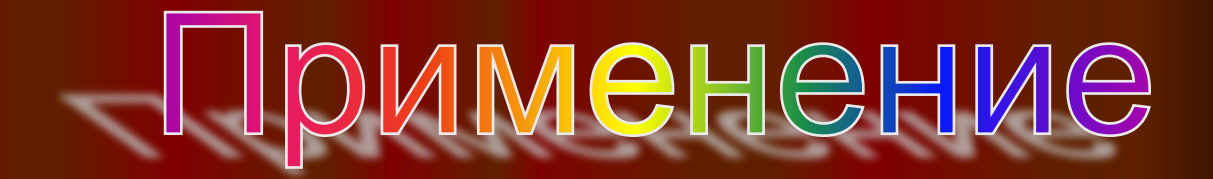

## ИНФОРМАЦИОННЫХ ТЕХНОЛОГИЙ

## в обучении математике

Завидова С.В., МОСШ № 5

## Содержание

**1**. Вступление. Актуализация проблемы.

**2.** Практическое применение ИТ в обучении математике.

**3.** Заключение.

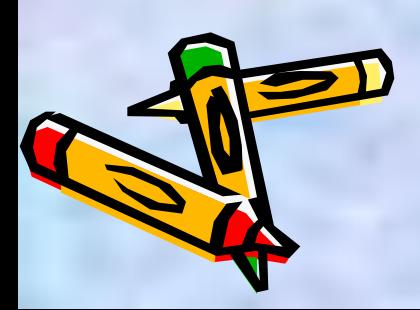

**Выбор темы обусловлен требованием времени и сложившейся системой обучения в школе, поэтому данная деятельность для меня была и является актуальной:**

**во - первых**, в последнее время компьютеры и связанные с ними технологии прочно вошли в нашу жизнь и стали очень привлекательными для детей, в том числе школьников. Мультимедийные компьютерные технологии позволяют заменить почти все традиционные технические средства обучения;

**во - вторых**, компьютер позволяет экономить время как при подготовке к уроку, так и на уроке и внеурочных занятиях;

**в – третьих**, тема моей работы для коллег других школ является актуальной и востребованной.

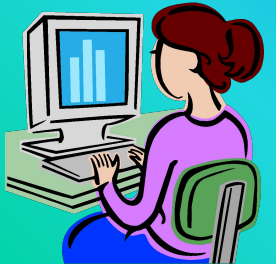

### **Цель:**

повышение эффективности и качества образования, формирование информационной культуры как основы информатизации общества в целом.

### **Предмет**:

процесс учения;

содержание обучения в условиях реализации дидактической системы Л. В.Занкова;

характер взаимоотношений участников учебно-воспитательного процесса в условиях обучения, направленного на общее развитие учащихся.

Объект: учебная деятельность в основной школе.

# Ожидаемые результаты

**• Качественный рост обученности учащихся в основной школе по математике.**

⌛ **Повышение качества образования (в том числе результаты ЕГЭ).** 

**X** Повышение интереса к предмету.

 $\overline{X}$  **Обеспечение общего развития каждого ученика.** 

**Одна из основных задач образования – это вхождение в современное информационное общество.** 

**Информационные технологии обучения - это совокупность методов, форм и средств воздействия на человека в процессе его развития.**

Информационные технологии осваиваются наиболее эффективно при решении конкретных задач, интересных для учащихся, мотивирующих их. В контексте общеобразовательной школы эти задачи возникают:

**1. В ходе обучения по различным предметам. 2. В рамках углубленного изучения предмета. 3. В рамках олимпиад, конкурсов.**

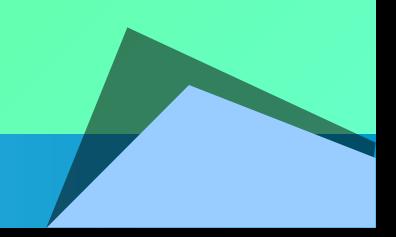

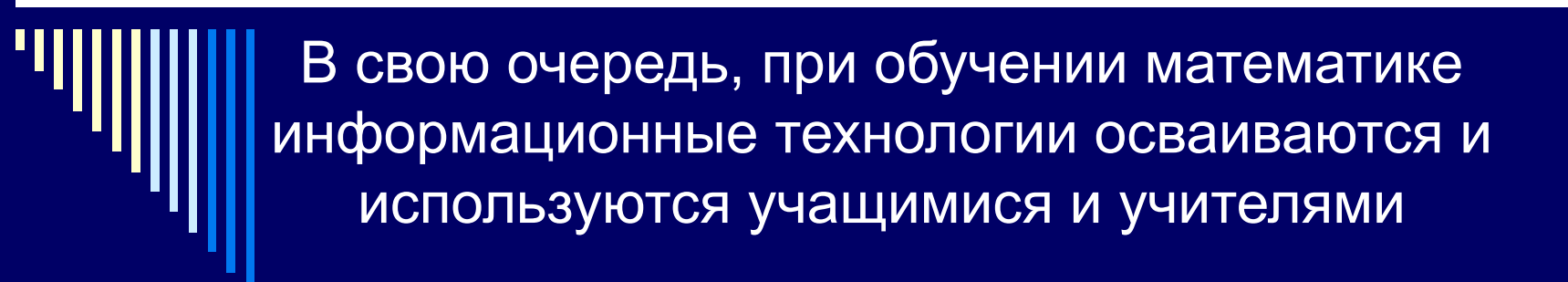

 **В классе во время урока. При подготовке к уроку.**

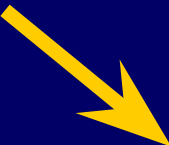

**В рамках групповой проектной, исследовательской деятельности.**

Правильно разработанной технологией обучения является та, при которой возникает сотворчество учителя и ученика и та, которая будет развивать и учителя, и ученика.

Для развития самостоятельности в получении знаний и работы в собственном режиме можно и должно использовать компьютер, как на уроках, так и дома.

Возникает вопрос методики применения компьютера на уроке, разработки технологий обучения.

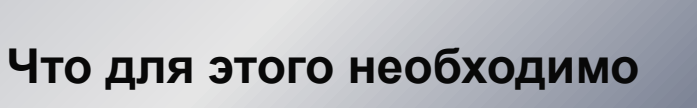

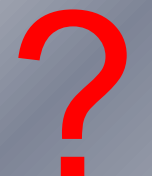

**I. Провести диагностику сформированности учебной деятельности класса.** 

 Методы диагностики могут быть различными: анализ устных ответов и письменных работ учащихся; уровни сложности решаемых задач; наблюдения за качеством работы на уроке.

**II. Сформулировать цели, с которыми будут применяться информационные технологии при изучении той или иной темы.**

 Постановка цели должна вызвать потребность достижения этой цели, то есть цель должна быть осознана и принята учащимися, и только после этого осуществляются необходимые учебные действия.

**III. Осуществлять оперативный контроль для того, чтобы вовремя можно было помочь ученику усвоить изучаемый материал и сформировать навыки самостоятельной работы.** 

> Оперативный контроль осуществляется с помощью методов взаимоконтроля, самоконтроля, тестирования. Тестирование хорошо проводить с помощью компьютера, когда ученик видит результаты своих ответов и получает независимую оценку. И ученик, и учитель видят, на каком этапе возникло непонимание, и планируют дальнейшую деятельность по устранению незнания и непонимания.

Учитель определяет темы и этапы урока, на которых будет использовать компьютер.

### **Можно выделить наиболее эффективные приёмы:**

- 1. При проведении устного счёта: даёт возможность оперативно предъявлять задания и корректировать результаты их выполнения.
- 2. При изучении нового материала: позволяет иллюстрировать разнообразными наглядными средствами.
- 3. При проверке фронтальных самостоятельных работ обеспечивает быстрый контроль результатов.
- 4. При решении задач обучающего характера: помогает выполнить рисунок, составить план работы, контролировать промежуточные и окончательный результаты работы по плану.

**С помощью компьютера успешно решаются следующие педагогические задачи:**

**Подготовка к уроку**

**проведение уроков с динамичными демонстрационными программами - повышение наглядности учебного процесса**

**быстрое решение вычислительных задач, трудоемкое для ручного выполнения**

**подготовка однотипных вариантов контрольных работ**

**Использование обучающих программ по математике - интерактивное обучение учащихся в диалоге с ЭВМ**

#### **повторение и закрепление**

**вопросов математики с помощью программных тренажёров – обеспечение обратной связи в процессе** 

**обучения**

**индивидуальные консультации учащимся обеспечение индивидуализации учебного процесса**

**руководство научными исследованиями учащихся – организация коллективной и групповой работы** 

**Протоколировани е и правка карты знаний учащихся.**

### ОДГОТОВКА К У

- ✹Создание карточек, в которых задания дифференцируются по мере оказываемой помощи, поможет возможность текстового редактора копировать фрагменты текста, изменять тексты заданий. Написание нескольких экземпляров карточек поможет возможность компьютера печатать большое количество копий одного документа.
- ✹Таблицы как методические рекомендации, построение графиков функций – это работа электронных таблиц, например, **Microsoft ExcelMicrosoft Excel.**
- ✹Графический редактор, например, **Microsoft Paint** это возможность рисования чертежей и т.д.

✹**Систематизация** дидактического материала.

### ПОДГОТОВКА ОДНОТИПНЫХ ВАРИАНТОВ

При подготовке самостоятельных и контрольных работ в старших классах следует предусмотреть, что учащиеся пользуются возможностью списывания. Поэтому учитель с помощью компьютера может создать сколь угодно однотипных вариантов, не затрачивая много времени. При составлении работ имеется возможность написания математических выражений с помощью редактора формул.

(К каждому заданно группы A дано несколько ответов, из которых только один ве  $\mathbb{R}$  Укажите выбранный вами номер правильного ответа) пение выражения  $\frac{1}{2}$  –  $(4\sqrt{2})^3$  $4)2 - 16 - 2$ вархжение  $\frac{4-\sqrt{7}}{2}-2$  $2 + y$  $5) - y^2$  $4) y^2$ A3. Vnpocrate zapaweme tog:5 + tog:24 - tog:9 1)  $18$ :  $2)$   $3$ :  $3)$   $4$ :  $(4) \log_{2} 18$ Ad Permane associations 25% is \$  $1) (-2, +w)$ :  $25(2)$  + sets  $51$  ( $-98$ ;  $-23$ );  $45(-10, 4)$ А5. Укажите область иначений функции у = f(x), идранной графиков 1)  $[-2,4]$ : 2)  $[-2,-1]$ : 3)  $[-1,3]$ : 4)  $(-2,4)$ A6. Упростите выражение  $3^{16}t_1{}^6$  +  $\log_2 15 - \log_2 5$ 1) Slog<sub>3</sub>5; 2) log<sub>3</sub>15; 3) 6; 4) 5 но (хоуо) системы урша  $\begin{array}{ll} \text{and} & \begin{cases} 2\gamma\cdot x+4=0,\\ \gamma^{2\gamma-2}=125 \end{cases} & \text{a parametric rate} \text{ converges in terms of a positive integer } x_0 \gamma x\\ +1\cdot 2. & \end{array}$  $2) 3$ ;  $3) -6$ ; А8. Укажите промежуток, которому принадлежит корень уравнения (g (5x) = 2 1)  $(3:5)$ ; 2)  $(94:96)$ ;  $(3)(14.16)$ ;  $(4)(19.21)$ А9. Найвите область определения функции  $f(x) = \sqrt{\frac{2x-4}{x}}$ 1) (0,2); 2) [-2,0]; 3) (-w;0) (2; +w); 4) (-w;0) (2; +w) A10. Укажите, какал из данных функций не лаплетсл ни четной, ни нечетной 1)  $y = x^2$ ; 2)  $y = \ln x$ ; 3)  $y = \sqrt[3]{x}$  4)  $y = |x|$ . All Vxausre промежутся, которому принципенит корень уравнения  $\sqrt[4]{x-3}=-2$ 1) (-6:-3); 2) (-3:0); 3) (0:3); 4) (3:6). A12. Схолыко хорной живот уравнение  $\frac{1}{3}x^4 - 17 = x^2 - 1$ <br>1) четыре: 2) два; 3) один; 4) ни одного A13. Pounte megazenerzo  $\left[\sqrt{5}\right] \le \left(\frac{1}{27}\right)$ 1)  $(-\infty,-6)$ ;  $2)$  (-er,-12);  $5) (-6, +\infty);$  4)  $(-\infty, -1, 5)$ 

BAPHAHT-

Часть 2 (для каждого задания группы В запишите правильный ответ (целое число)) **B1**. Pouzero yyanoosso  $\sqrt{2x+9} - x = -3$ В2. Найдите индиение выражения 25<sup>184</sup> B3. Hakners  $log_{2,2}$  7,5, ecms  $log_{0,2}$  5 = a. В4. Решите уравнение 5-25° - 3-10° = 2-4°. В5. Катер прошел по течению реки расстояние от пункта А до пункта В аз 3 ч, а от В до А за 5ч. За сколько vacos monnaiser or A no B nnor? **B6**. Haltmire nančora mee nenoe pemenue nepanentrus  $\left|\frac{1}{2}\right| \leq x+3$ В7. Найдите наибольшее целое инвчение параметра в, при котором решение системы уравнений  $\begin{cases} 3x + y = 6 & y \text{nonpericopar mapasomorphism } x > 3y \\ x + 2y = 2x + 1 \end{cases}$ В8. Меньшее основание равнобедренной трапеции равно 6 м, большее - 12 м, утол при основании - 60°. Найвите равнус описанной около трапеции окружности. В9. Основаних трапеции равны 10 м и 31 м, а боковые стороны - 20 м и 13 м. Найдите высоту трапеции. Часть 3 (для каждого задания группы С приведите решение и укажите правильный ответ) Cl. Hasserso, wro  $\log_{10} \frac{\sqrt{5}}{7}$ лежит между 3 и 13, а Пор<sub>и</sub>б принимает цепые сначения. Найдите количество всех этих аначений C2. Pouzero yoursesse  $3(x^2 + 2x - 1) = 5x + 11$ СЗ. Найдите целые корни уравнения (х-9)(х-3)(х<sup>2+8</sup>х+12) =56х<sup>2</sup>

Составление тестовых вариантов возможно с помощью тестовой среды, однако следует обратить внимание на вставку объектов в ней.

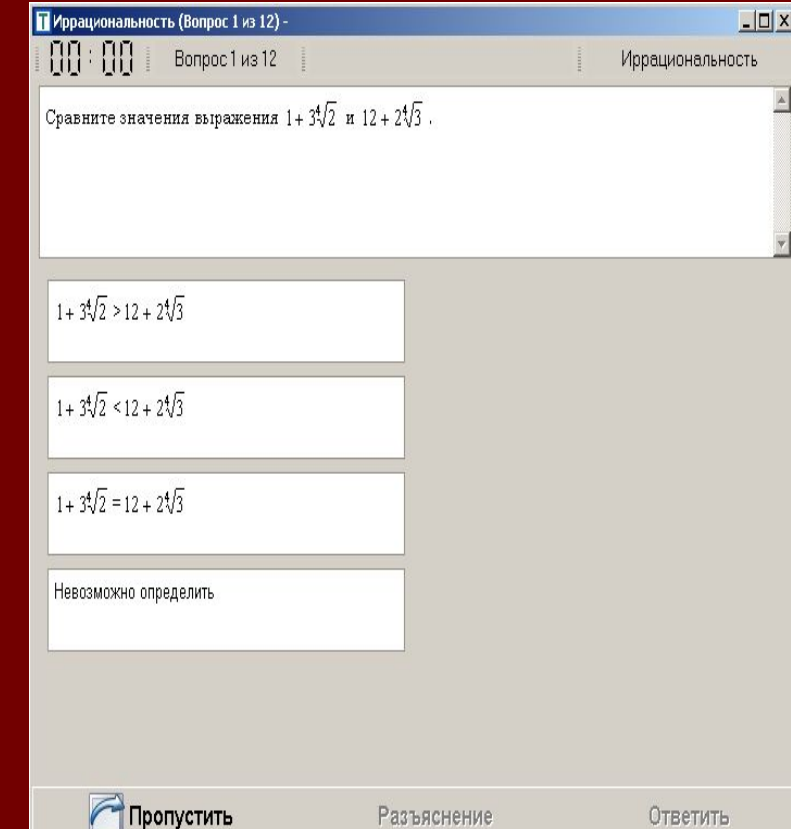

Проведение уроков с динамичными демонстрационными программами

Демонстрация компьютерной программы подготовленной учителем, что обеспечивает высокий уровень наглядности (создание презентаций с помощью **Microsoft PowerPoint)**

Демонстрация программы подготовленной **учащимися,** связанная с историческими сведениями, домашними заданиями, проектной работой детей и т.д.

### Быстрое решение вычислительных задач

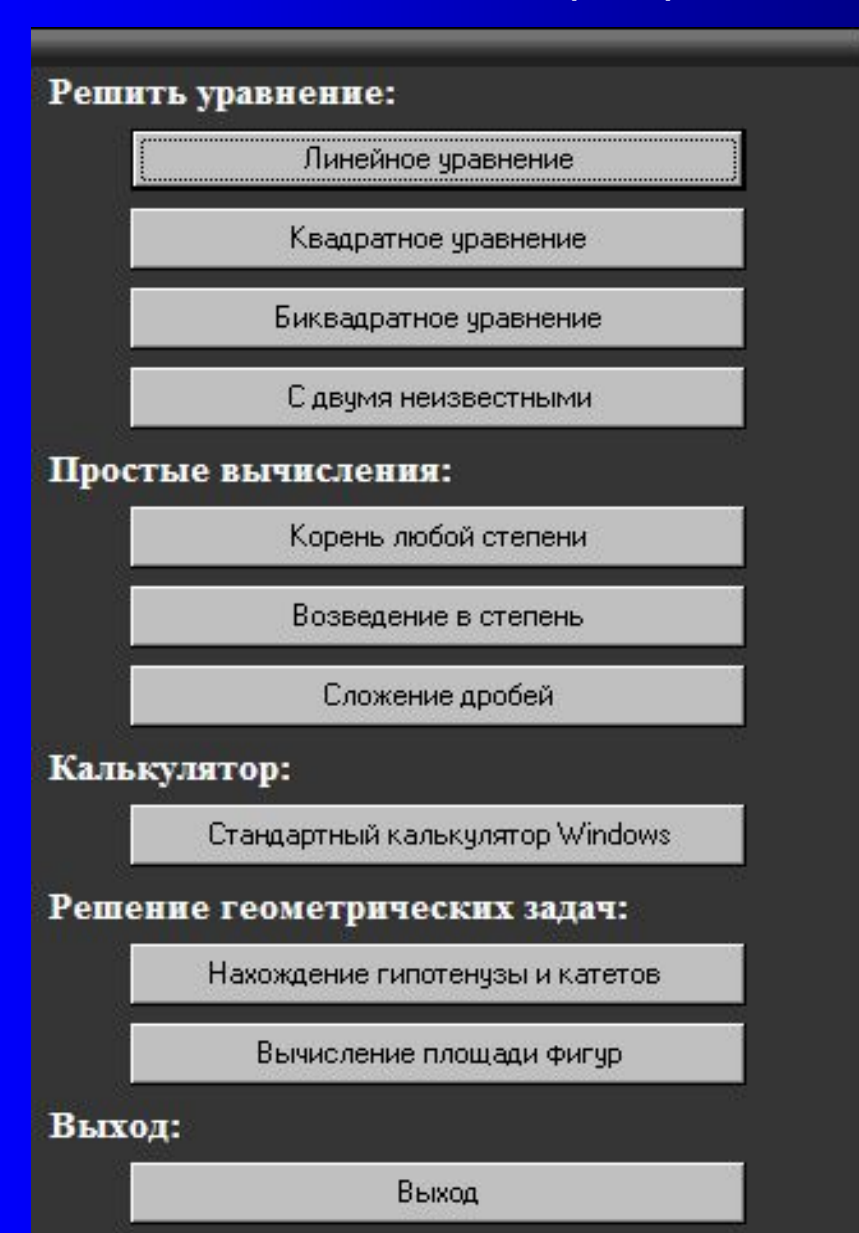

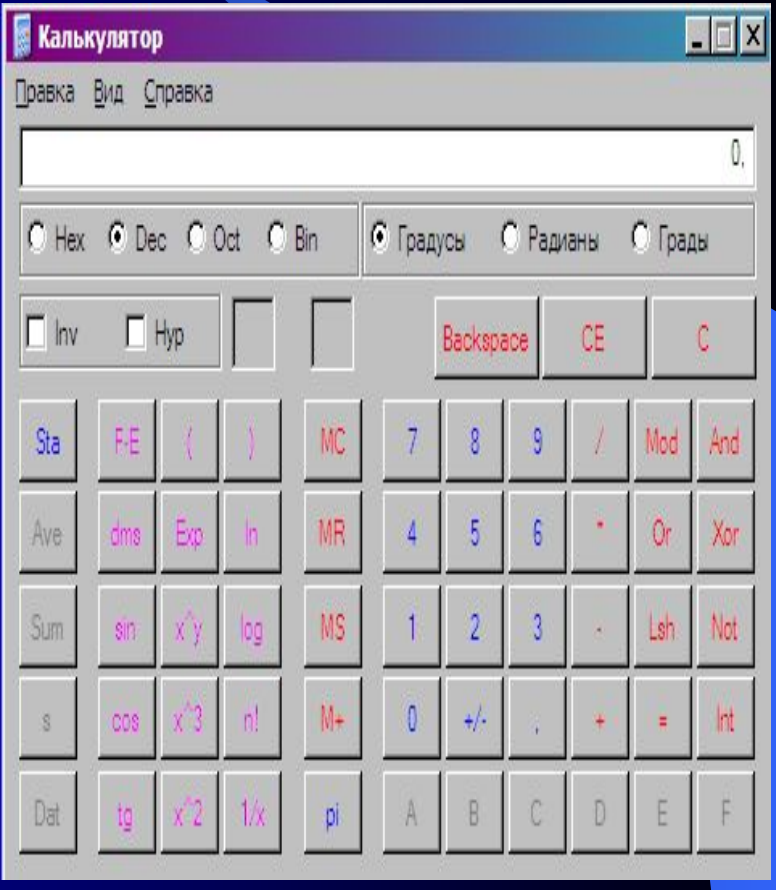

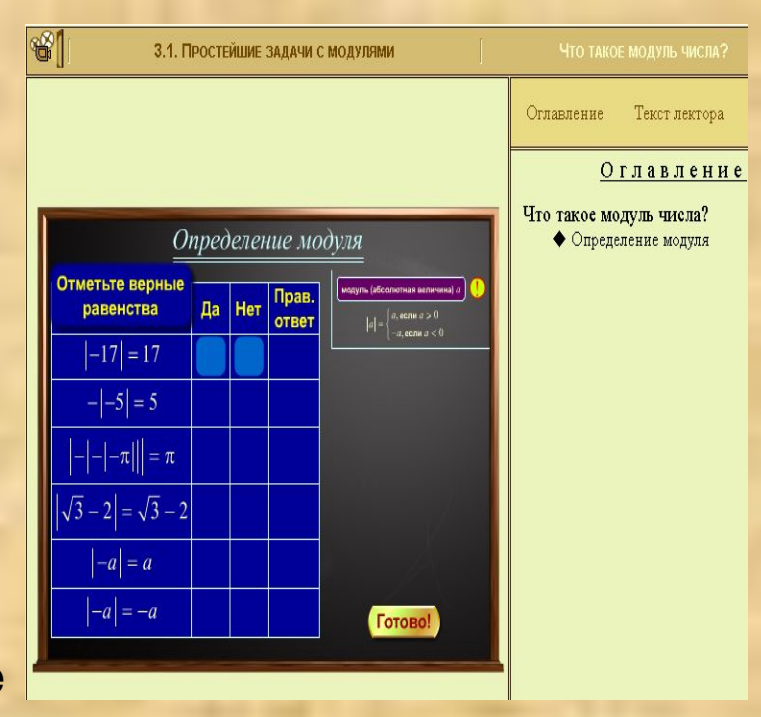

ЧАСТЬ 1

При выполнении заданий этой части отметьте для каждого задания (А1 - А14) кружок, номер которого соответствует номеру выбранного вами ответа.

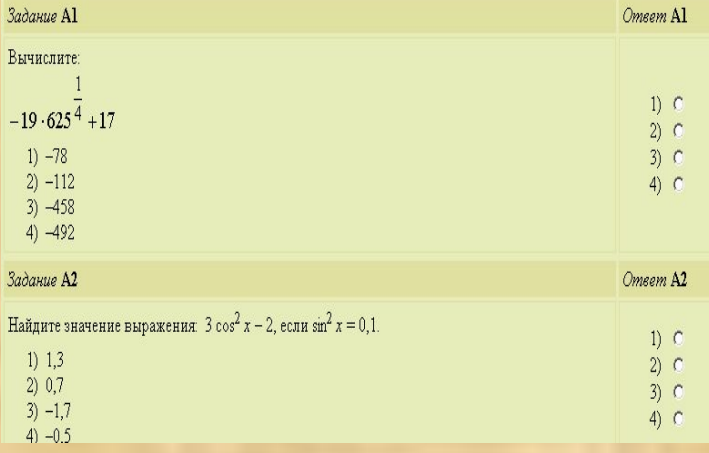

использование обучающих программ по математике - интерактивное обучение учащихся в диалоге с ЭВМ (с компьютерной имитацией функции преподавателя: обучать, советовать, помогать)

повторение и закрепление вопросов математики с помощью программных тренажёров - обеспечение обратной связи в процессе обучения;

> индивидуальные консультации учащимся - обеспечение индивидуализации учебного процесса;

**Проведение факультативных занятий и руководство научными исследованиями учащихся – организация коллективной и групповой работы**

Во внеурочное время проводятся факультативные занятия, используя мультимедийные обучающие пособия. Часть из них основывается на принципе тестирования, что позволяет подготовить учащихся к сдаче ЕГЭ. Особенно продуктивно для этого используются программы серии 1С.

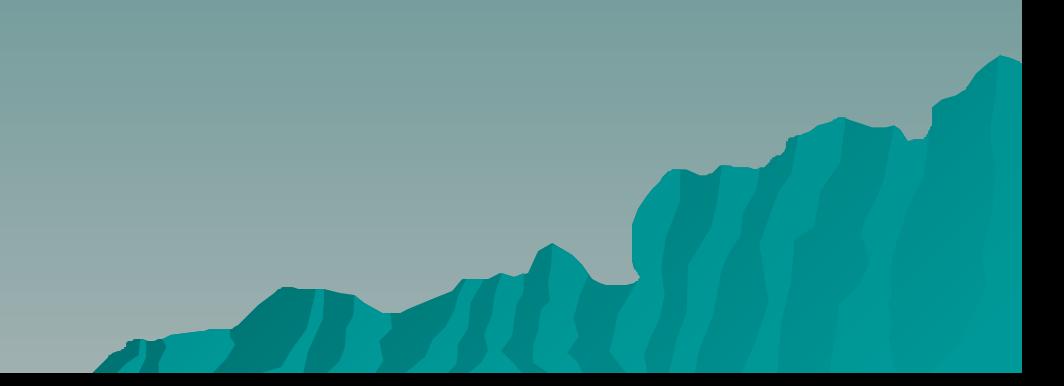

протоколирование и правка карты знаний учащихся.

### Раздача домашних заданий,

упражнений на повторение на электронных носителях

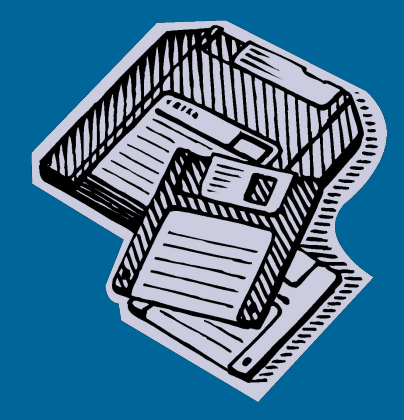

Использование информационных технологий в обучении математике позволяет создать условия для самостоятельного приобретения учащимся знаний за счет

- **1) прекрасной наглядности, создаваемой компьютером,**
- **2) реализации методики проблемного обучения с использованием ученических программ,**

**3) автоматизации контроля результатов обучения, что позволяет индивидуально каждому ученику иметь полную и объективную информацию о ходе процесса освоения знаний в реальном временном масштабе (т.е. о его достижениях в ходе занятия)**

**4) технических возможностей компьютера как дидактического средства обучения, позволяющего обеспечить эффективную реализацию развивающего обучения,**

**5) развития способностей к творчеству и формирования психологической готовности к самореализации.**

**Итак, за период с 2003-2006 гг. я накопила свой опыт в преподавании математики с помощью информационных технологий и могу сделать вывод, что получается следующее:**

- ☺ **учащиеся активнее включаются в учебную деятельность;**
- ☺ **повысилась эффективность и качество математического образования;**
- ☺ **умеют использовать ранее полученные знания в новой ситуации;**
- ☺ **у учащихся сформирована информационная культура;**
- ☺ **при организации совместной работы в группах, парах умеют сотрудничать, проявляют чувства коллективизма, коммуникативности, используют ИТ при выполнении коллективного задания;**

☺ **на хорошем уровне владеют общеинтеллектуальными навыками (умеют анализировать, группировать, классифицировать, обобщать, выделять закономерности, находить ошибки);**

☺ **умеют терпимо относиться к мнению другого, доказывать свою точку зрения, оппонировать, прогнозировать.**

Самое главное (на данном этапе жизни) наши дети умеют учиться, саморазвиваться. Мы живем в развивающемся мире, а раз мир развивается, надо учить человека саморазвиваться.

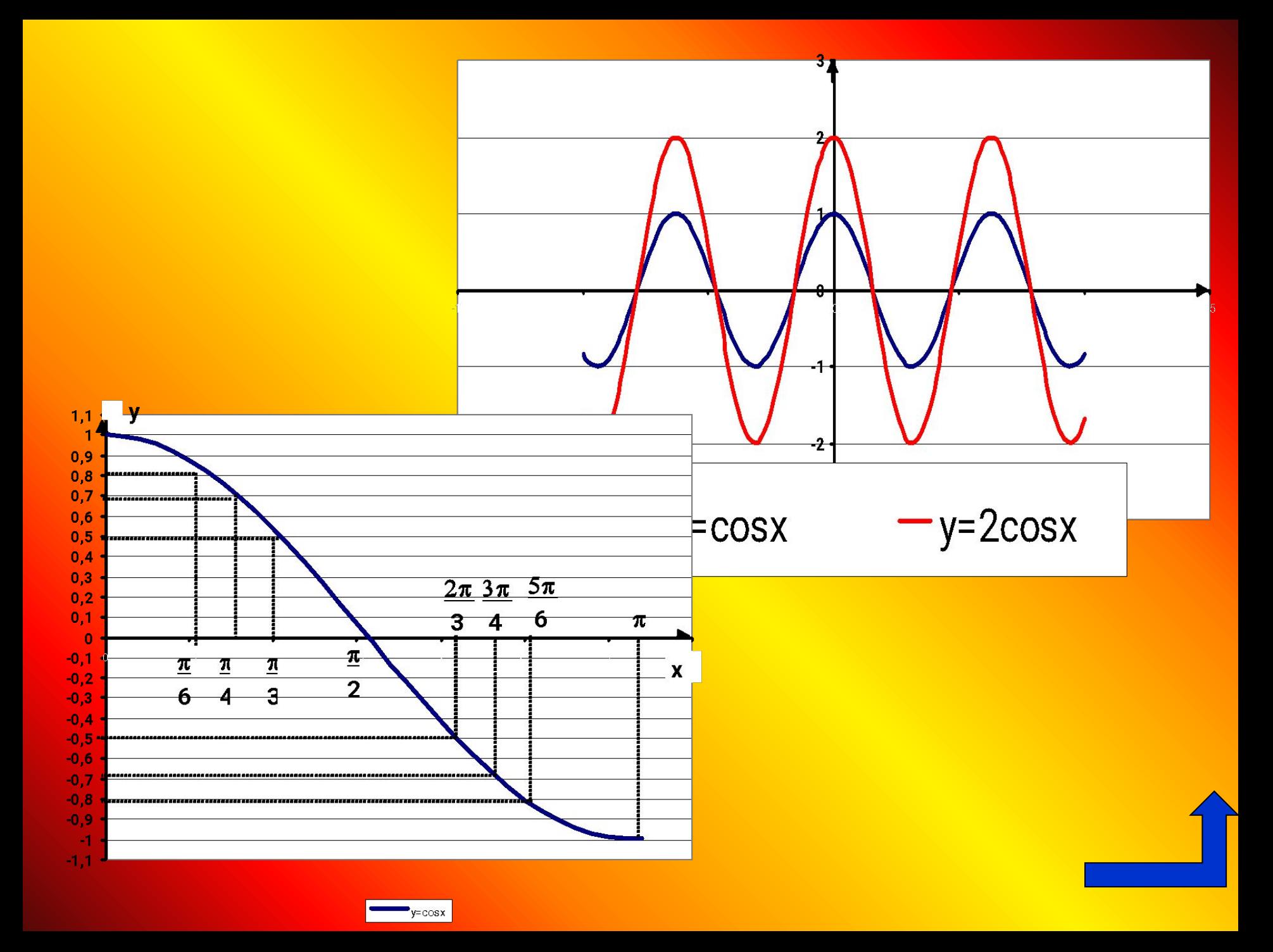

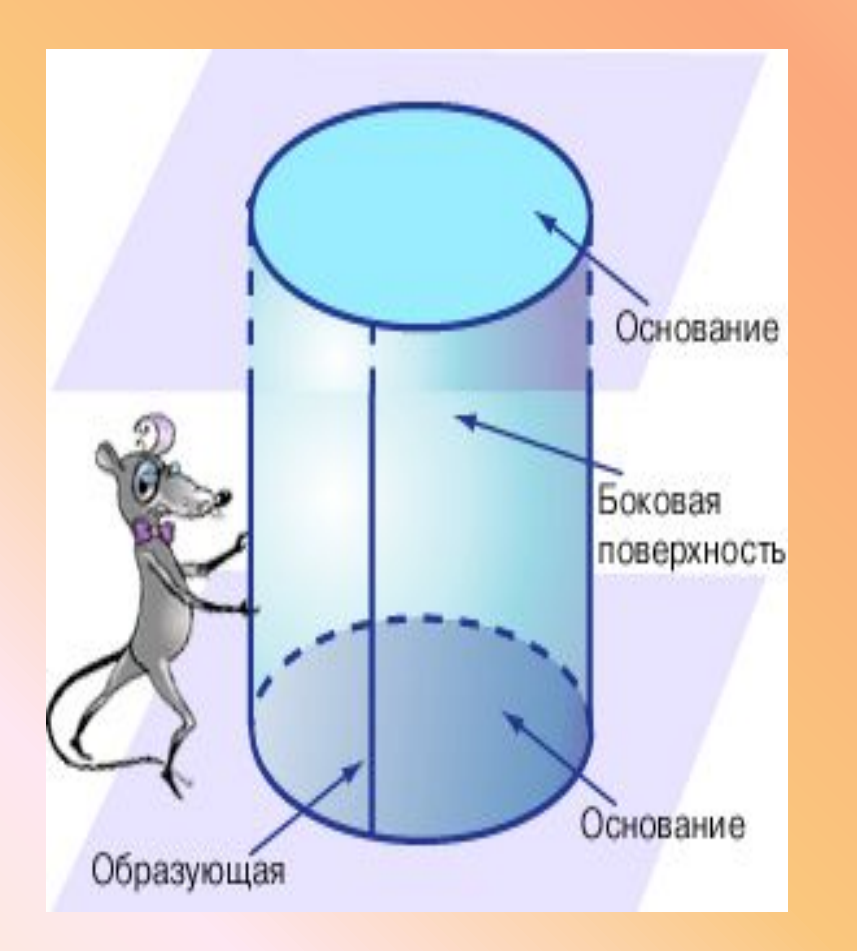

*• Дан цилиндр, высота и радиус которого известны. На каком расстоянии от центра верхнего основания находятся точки, лежащие на окружности нижнего основания?*

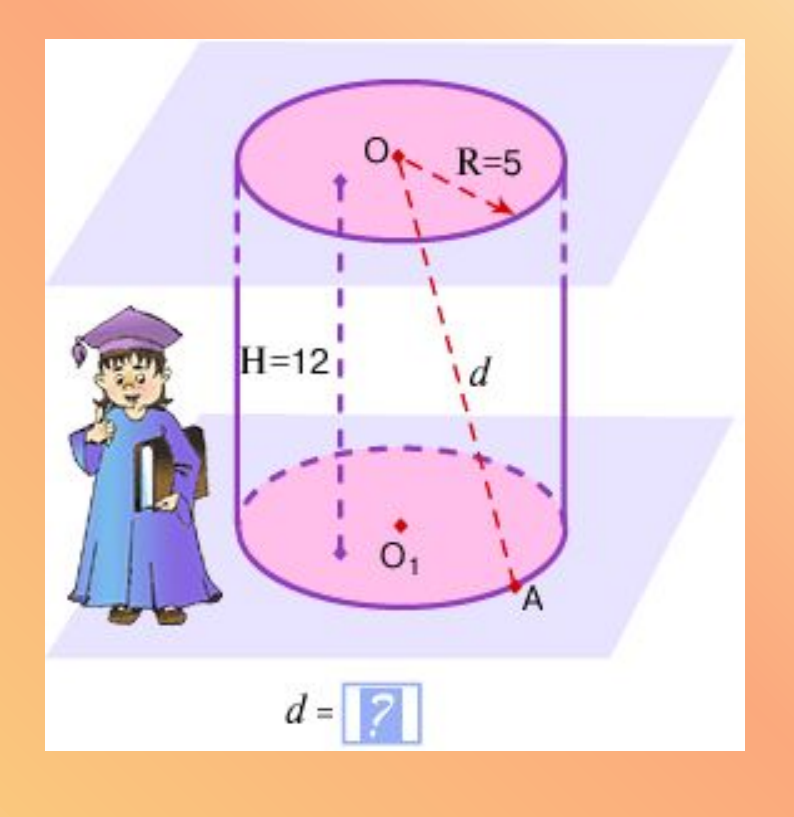

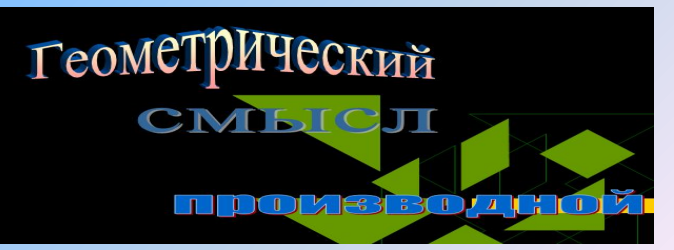

Грас иком линейной функции у=кх+b является прямая. Число k = ta а называют угловым коэффициентом прямой. а угол α - углом между этой прямой и Осью Ох.

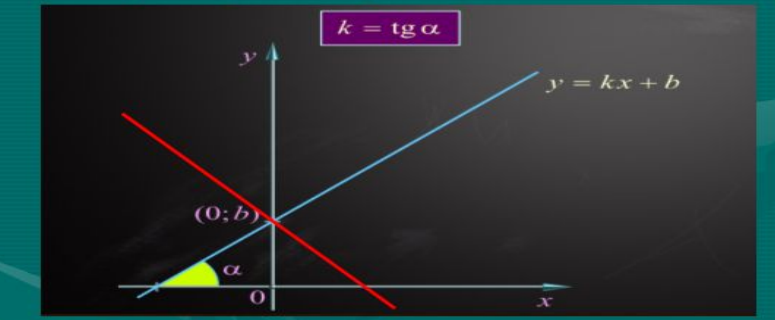

Если k>0, то 0< α < к2; в этом случае функция возрастает и говорят, что прямая направлена вверх.

Если  $k < 0$ , то - x32 <  $\alpha < 0$ ; в этом случае функция убывает и говорят, что прямая направлена вниз.

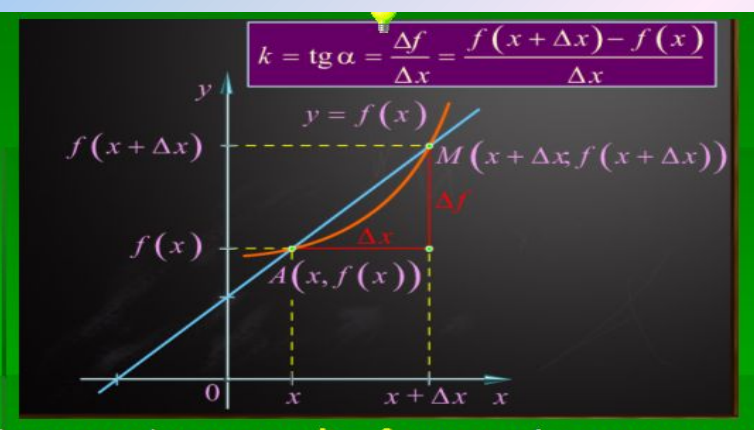

Пусть число х фиксировано, а Дх →0, тогда точка А неподвижна, а точка М, двигаясь по графику, стремится к точке А. При этом прямая АМ стремится занять положение некоторой прямой, которую называют касательной к графику функции  $y=f(x)$ , потому что предел  $k(\Delta x)$  при  $\Delta x \rightarrow 0$  существует и  $nonunit$ 

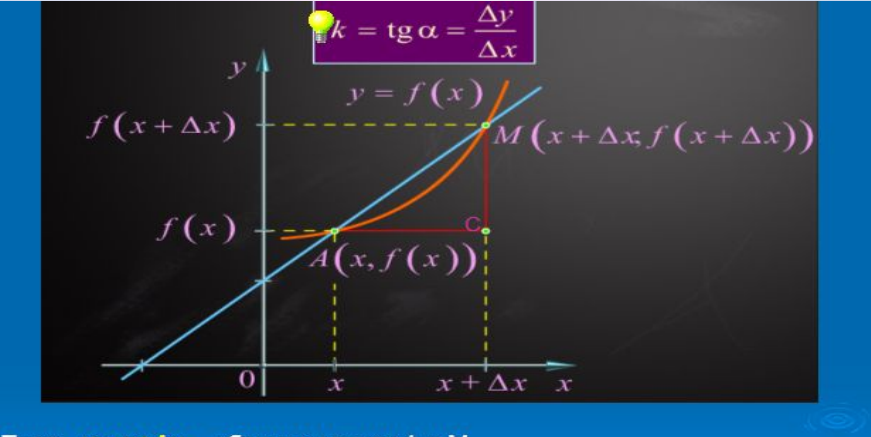

Пусть х и x+ $\Delta$ x - абсциссы точек А и М, тогда их ординаты равны f(x) и f(x+Ax).

Рассмотрим & АСМ, где С (хе∆х, как)).

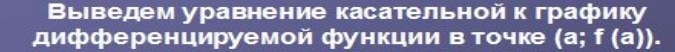

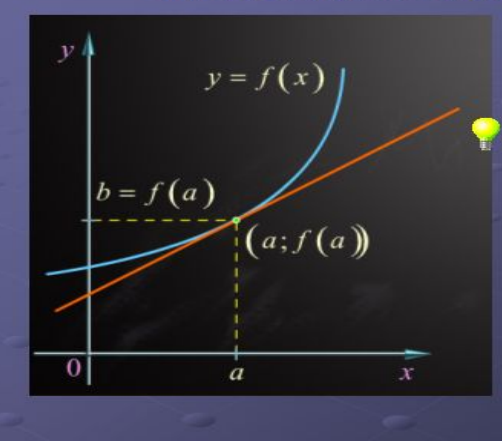

Уравнение прямой y=kx+b. Тогда, зная что f'(x)=tg a, находим k = tg α = f'(a),

т.е. уравнение касательной имеет виду y=f'(a)x+b.

Подставляя в это уравнение координаты точки (a; f (a)), получаем f(a)=f'(a)a+b.

откуда b= f(a)- f'(a)a.

Уравнение касательной

 $y = f(a) + f'(a)(x-a)$ 

#### **ПРИ МАТЕМАТИКА**

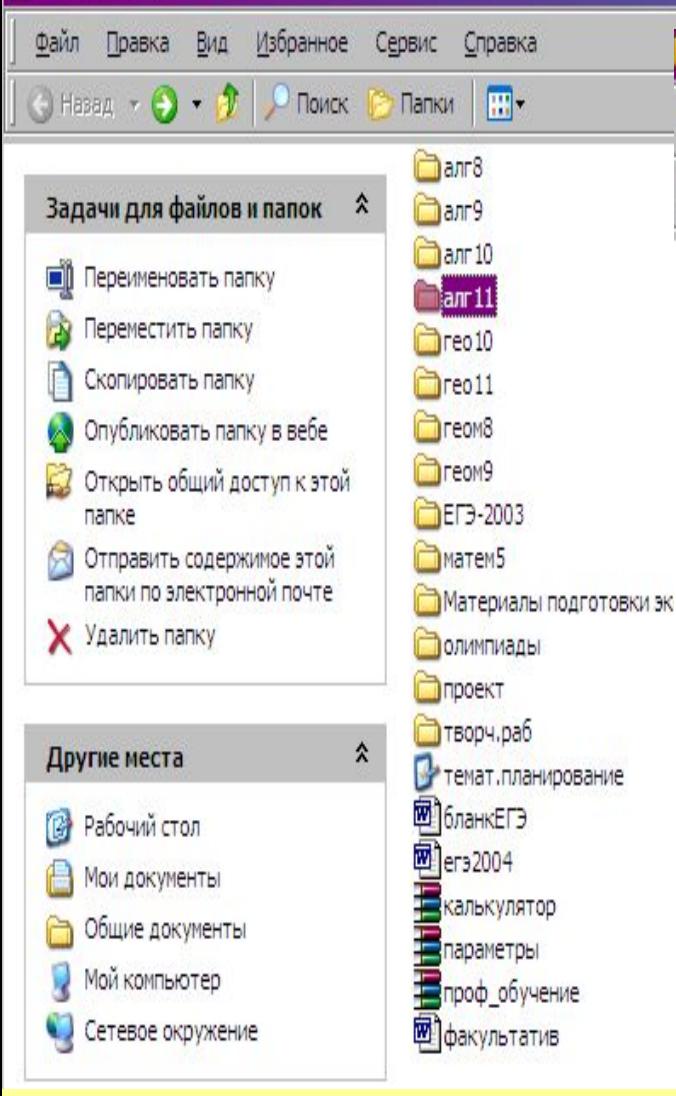

**The anr11** 

Файл

n

папке

Hasan ·

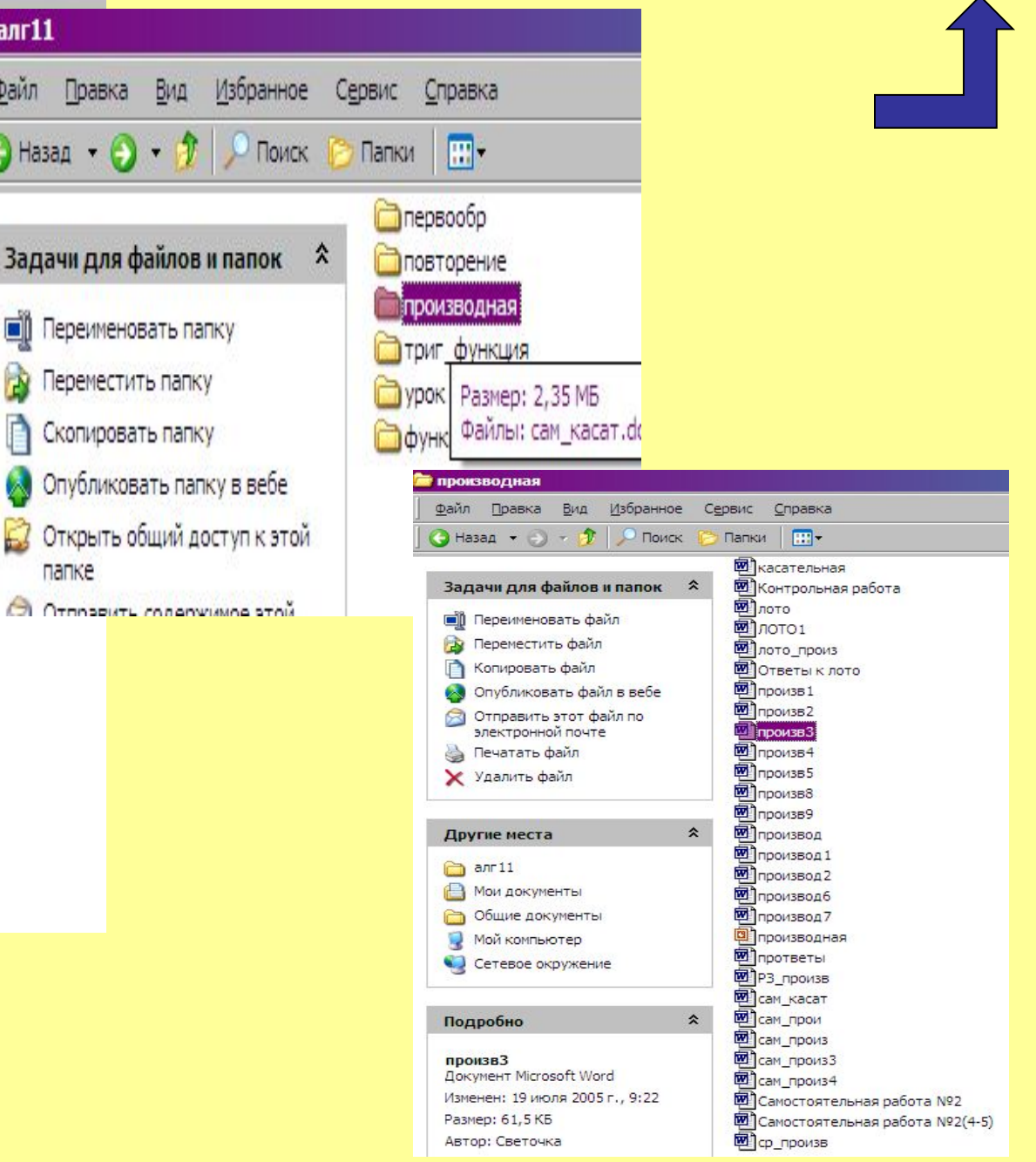

### Сведения из истории

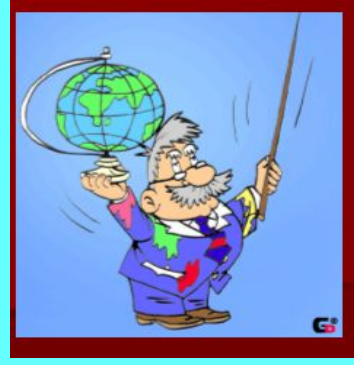

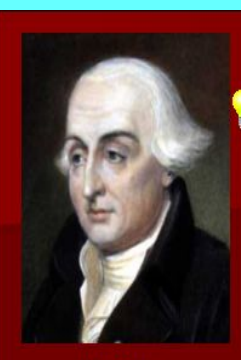

Лагранж

Раздел математики, в котором изучаются производные и их функций, применения  $\mathbf{K}$ исследованию называется дифференциальным исчислением. Термин «производная» является буквальным переводом на русский французского слова derivee, которое ввел в 1797 г. Ж. Лагранж (1736 - 1813); он же ввел современные обозначения  $y'$ ,  $f'$ . Такое название отражает смысл понятия: функция  $f'(x)$  происходит из  $f(x)$ , является производным от  $f(x)$ . И. Ньютон называл производную функцию флюксией, а саму функцию флюентой. Г. Лейбниц говорил о дифференциальном  $df$ отношении и ввел обозначение производной, которое  $dx$ часто встречается в современной литературе.

Зеркальной симметрией называется такое отображение пространства на себя, при котором любая точка А переходит в симметричную ей относительно плоскости а точку А.

Пример:

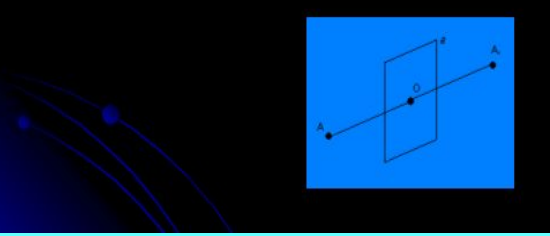

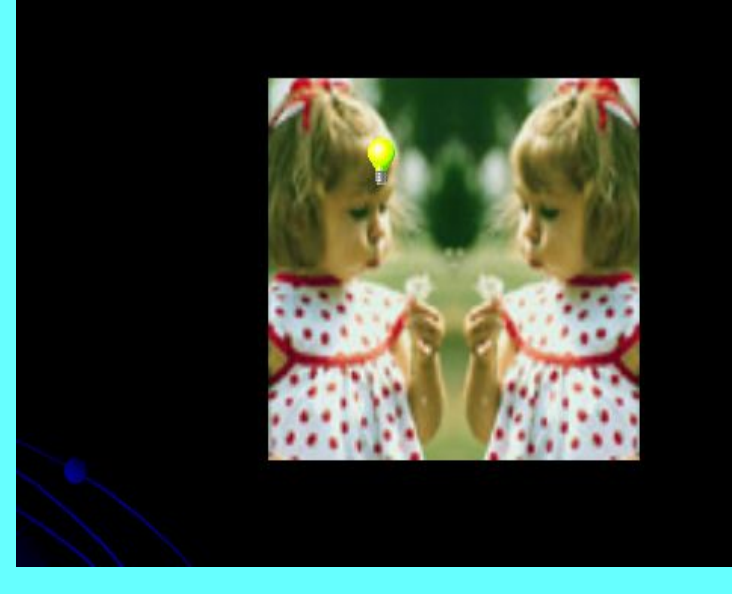

Результаты ЕГЭ (2003-2004 уча)

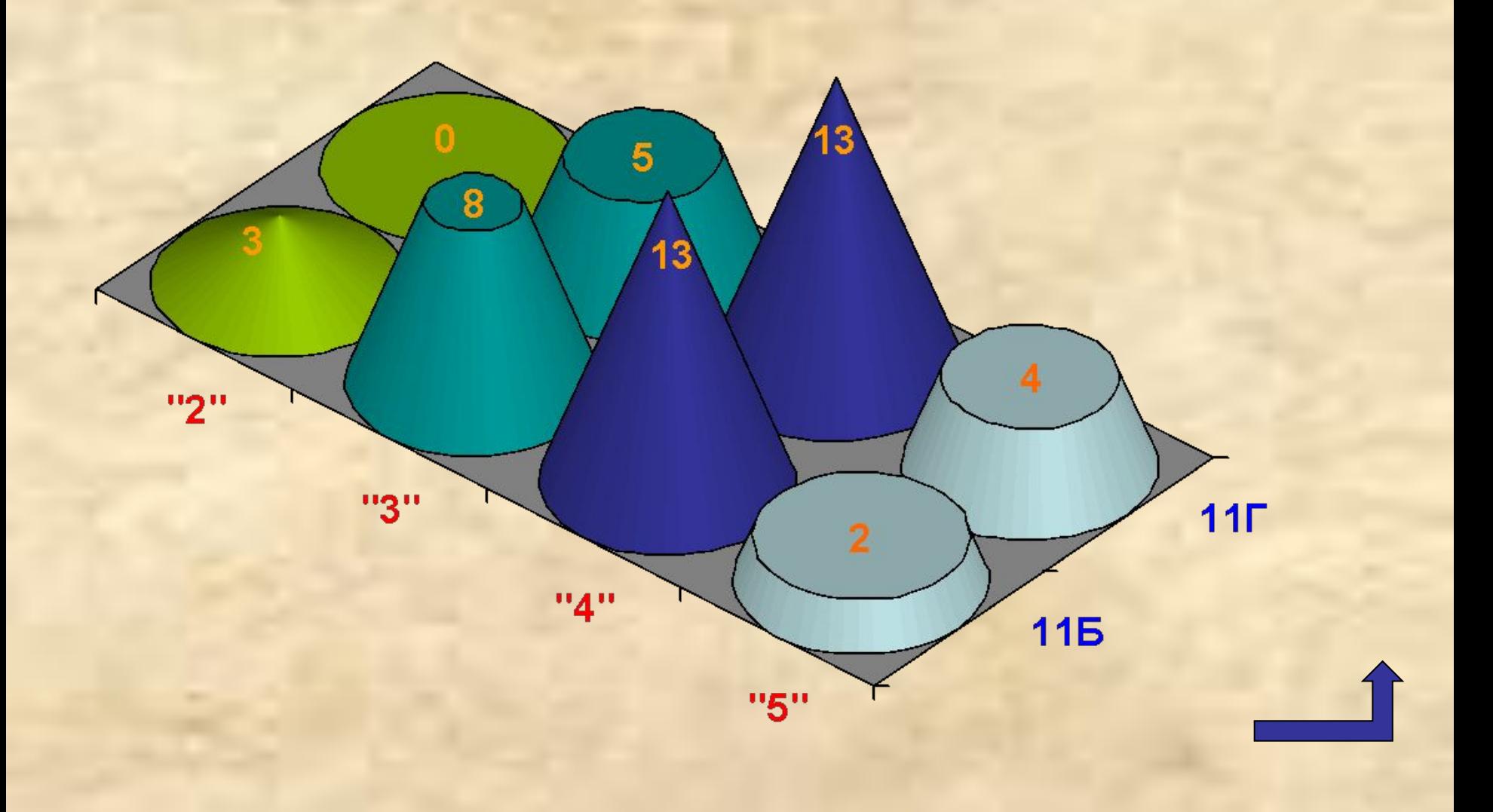

### Динамика развития мыслительных операций

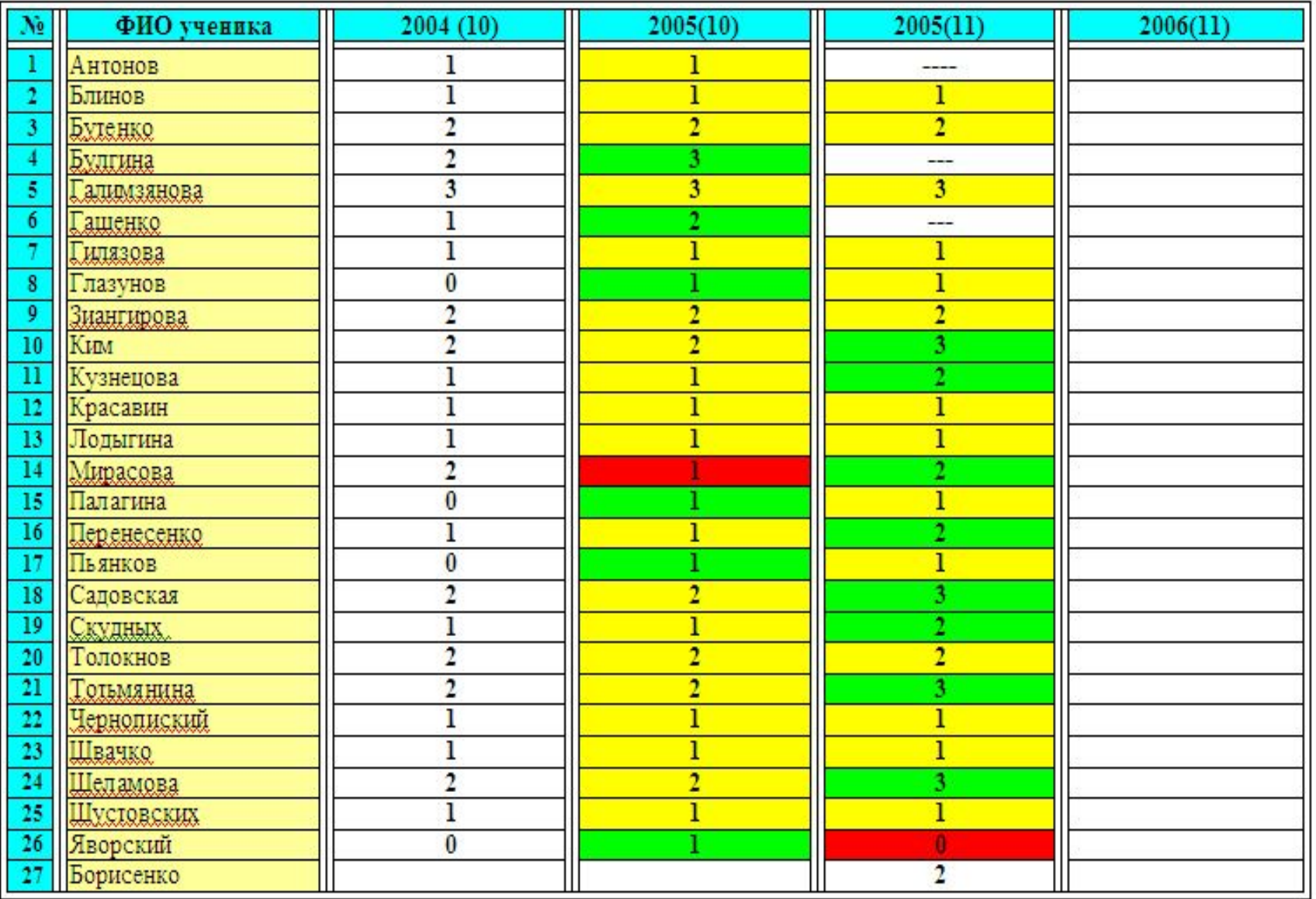

### КАРТА ОТСЛЕЖИВАНИЯ ОБУЧЕННОСТИ

по предмету алгебра и начала анализа класс 10А учитель Азаркина С.В.

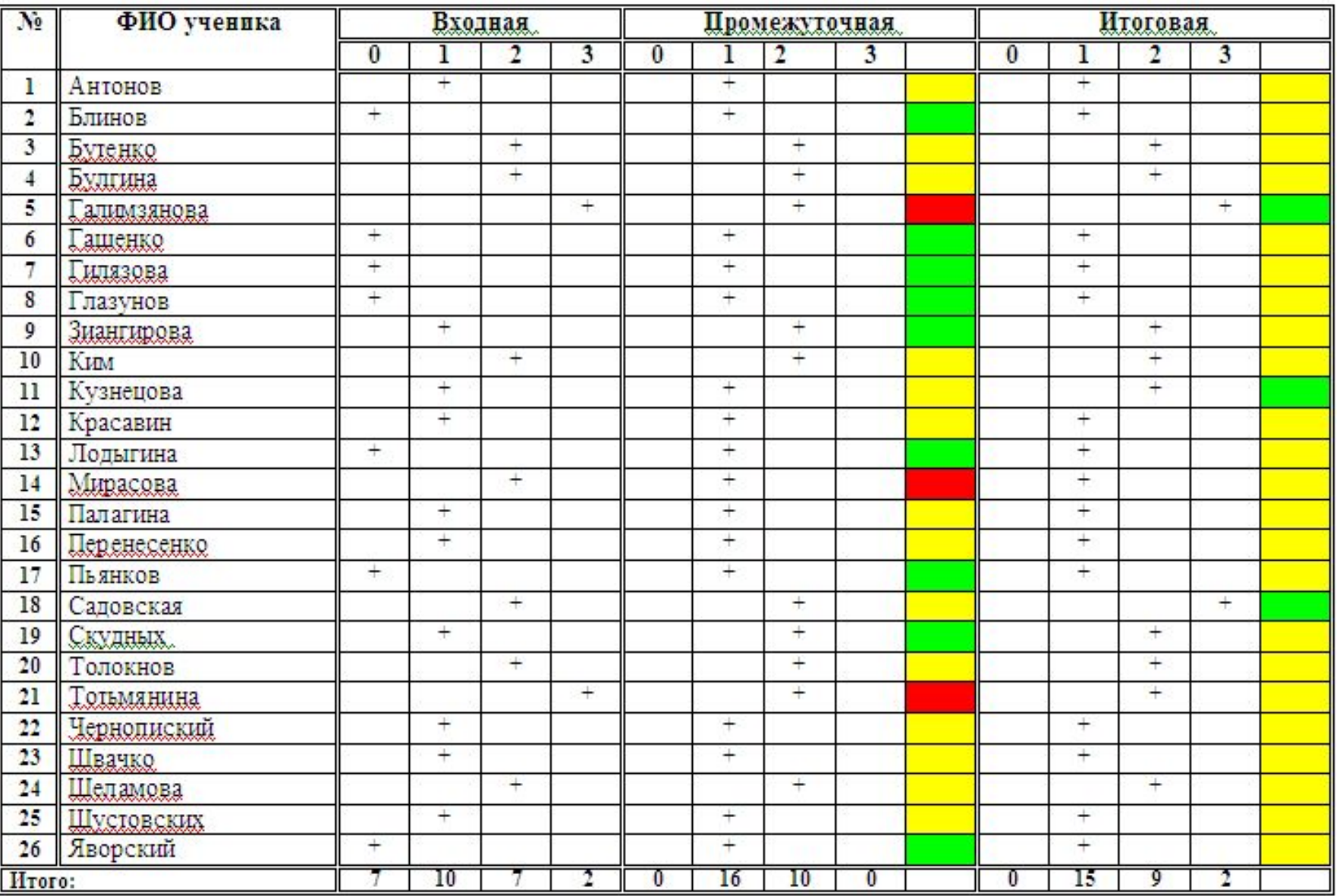